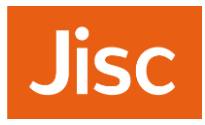

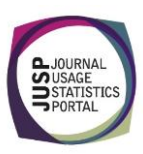

# Can JUSP help?

### Deciding whether JUSP is right for your institution

To help you decide if JUSP (Journal Usage Statistics Portal) is right for your institution we have created a simple assessment tool. Decide whether each statement applies to you and then see whether JUSP can help you.

Usage data is an essential part of JUSP, and so it is important to first check that we can collect usage data for you.

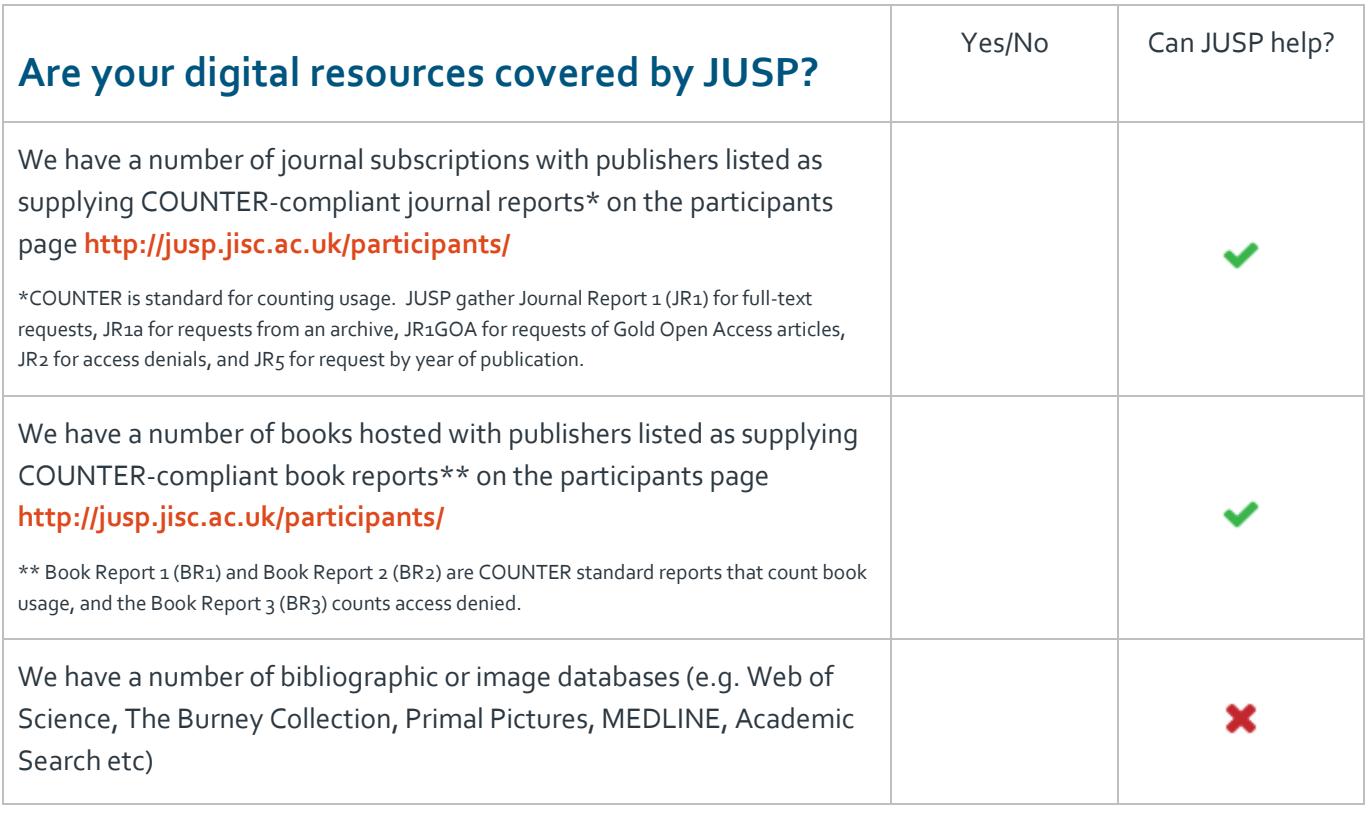

Can we collect usage data for you? Great! Now find out how JUSP can help you. If you answer "yes" to any of the following, this would indicate JUSP will be useful to you.

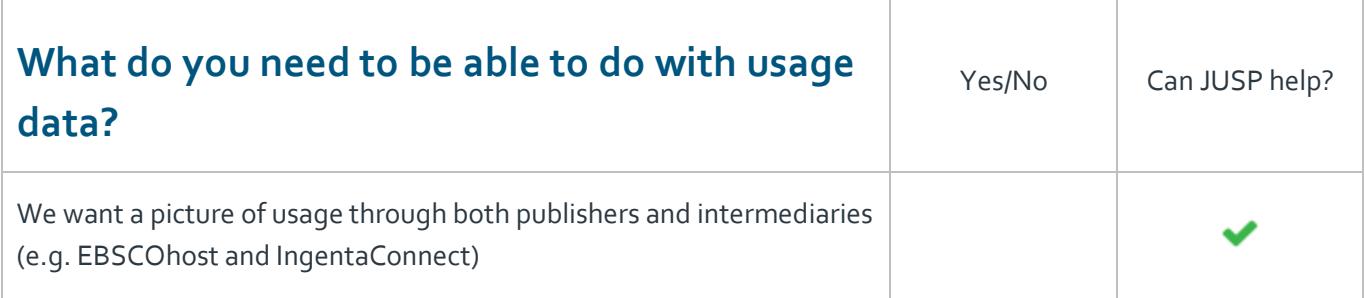

## Jisc

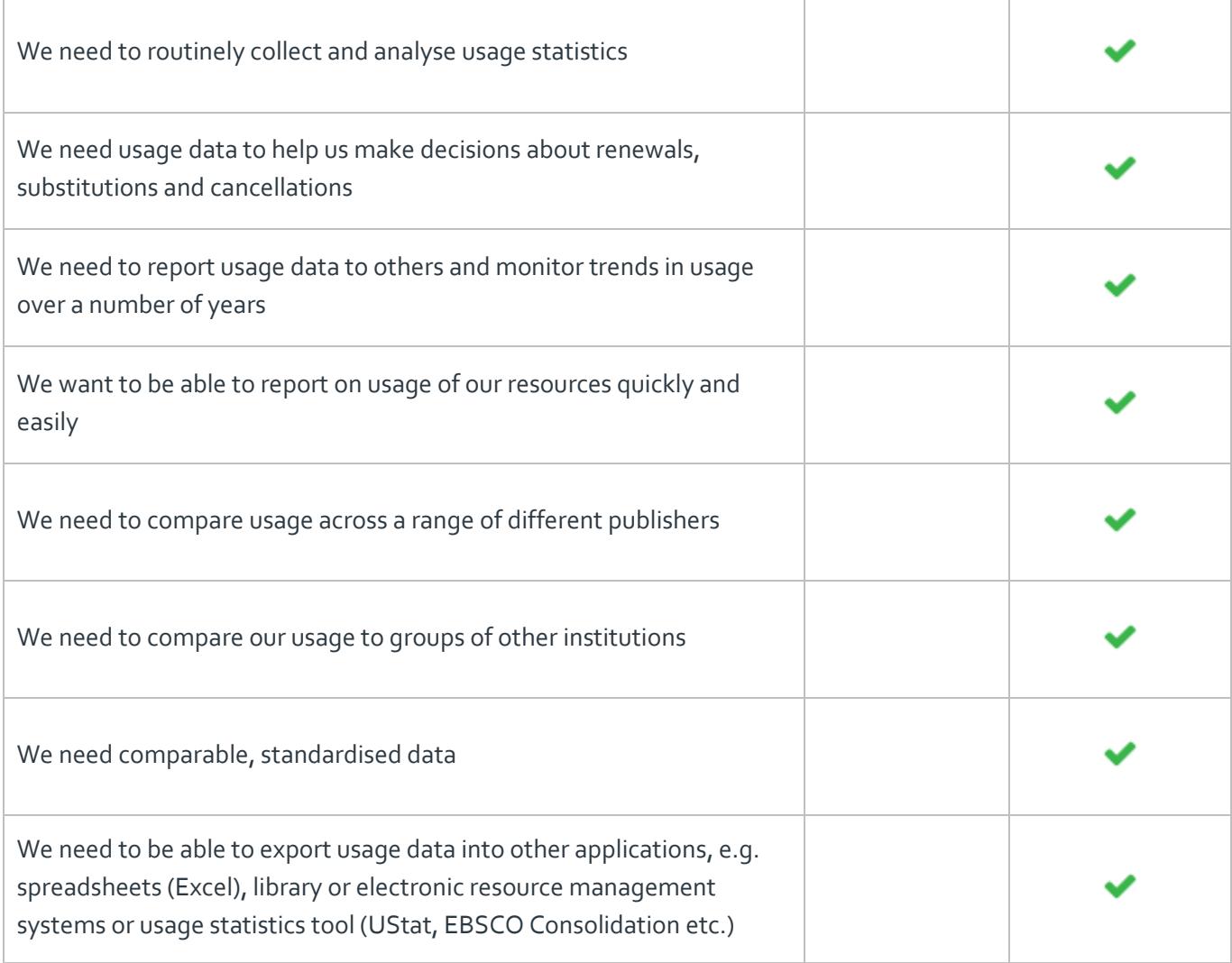

#### What next?

Visit How to join JUSP at **<http://jusp.jisc.ac.uk/join/>**

JUSP is relatively quick and easy to set up. After signing the agreement via Jisc Collections, we will request some details from you and the publishers. We then gather historical usage data back several years (this varies from publisher to publisher depending on availability), and you can start to run reports as soon as data have been added.

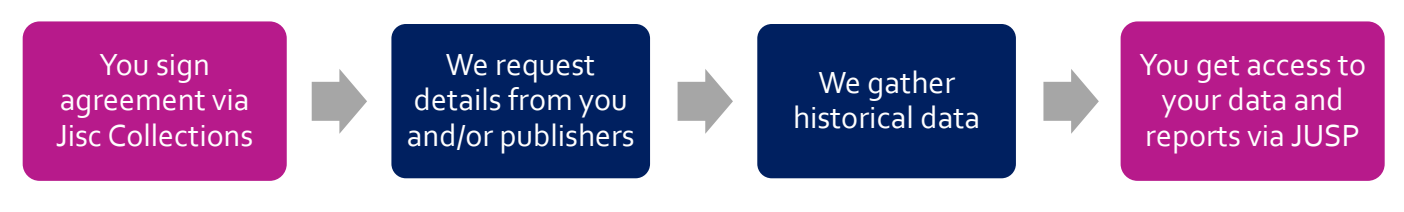

#### **Questions**

If you have any further questions about JUSP you can email our helpdesk **[jusp@jisc.ac.uk](mailto:jusp@jisc.ac.uk)**